## Marco Stroppa *Traiettoria* 1985 1988,

Traiettoria-2019-Max8-ScalaParis 2019

# **ircam**  $\equiv$  Centre Pompidou

The setup and the execution of the electroacoustic part of this work requires a Computer Music Designer (Max expert).

### **Table of Contents**

<span id="page-1-0"></span>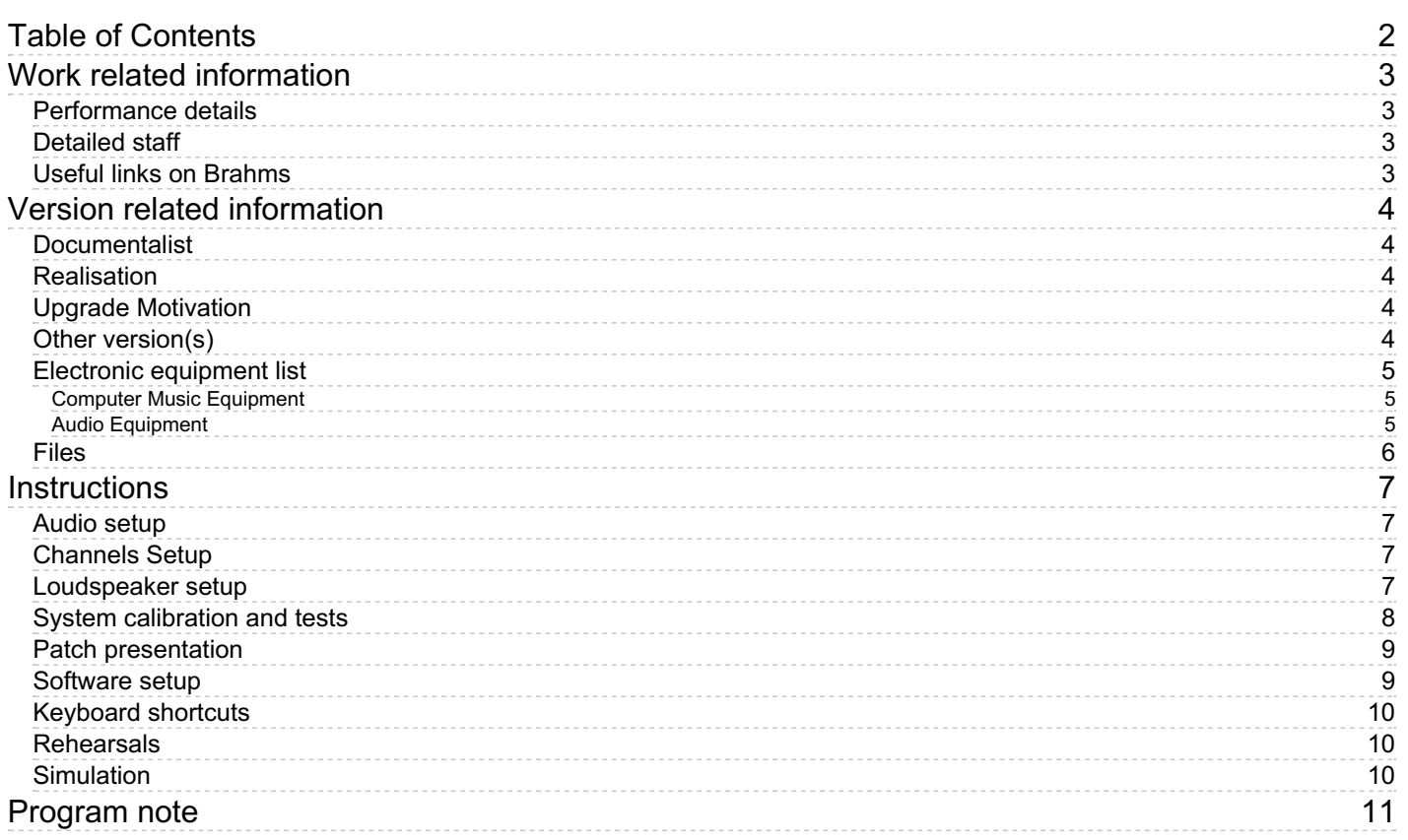

### <span id="page-2-0"></span>**Work related information**

#### <span id="page-2-1"></span>**Performance details**

- Sept. 22, 1985,  $\langle p \rangle$ Italie, Venise, biennale $\langle p \rangle$
- Jan. 1, 1988, <p>version finale : Pays-Bas, Amsterdam, De Yjsbreaker</p>

Publisher : Ricordi

#### <span id="page-2-2"></span>**Detailed staff**

• piano

#### <span id="page-2-3"></span>**Useful links on Brahms**

- *[Traiettoria](https://brahms.ircam.fr/en/works/work/12292/)* **for piano and electronics (1982-1984), 46mn**
- **Marco [Stroppa](https://brahms.ircam.fr/en/composers/composer/3074/)**

## <span id="page-3-0"></span>**Version related information**

Performance date: April 5, 2019 Documentation date: April 7, 2019 Version state: valid, validation date : Nov. 22, 2021, update : May 2, 2022, 11:24 a.m.

### <span id="page-3-1"></span>**Documentalist**

Serge Lemouton (Serge.Lemouton@ircam.fr)

You noticed a mistake in this documentation or you were really happy to use it? Send us feedback!

### <span id="page-3-2"></span>**Realisation**

- Serge Lemouton (Computer Music Designer)
- Clément Cerles (Sound engineer)

Version length: 45 mn Default work length: 46 mn

### <span id="page-3-3"></span>**Upgrade Motivation**

Updated for MAX8

### <span id="page-3-4"></span>**Other version(s)**

- Marco Stroppa Traiettoria [Traiettoria-2016-Max6-with-spectrum](https://brahms.ircam.fr/sidney/work/1084/) (June 30, 2016)
- Marco Stroppa Traiettoria [Traiettoria-2012-Max5](https://brahms.ircam.fr/sidney/work/625/) (June 29, 2012)
- Marco Stroppa Traiettoria [acanthes-2008](https://brahms.ircam.fr/sidney/work/430/) (May 2, 2010)

#### <span id="page-4-0"></span>**Electronic equipment list**

#### <span id="page-4-1"></span>**Computer Music Equipment**

- 1 MacBook Pro *Apple Laptops* (Apple)
- 1 Max 8 *Max* (Cycling74)
- 1 Fireface 800 *Sound Board* (RME)

#### <span id="page-4-2"></span>**Audio Equipment**

12 Loudspeaker - *Loudspeakers*

### <span id="page-5-0"></span>**Files**

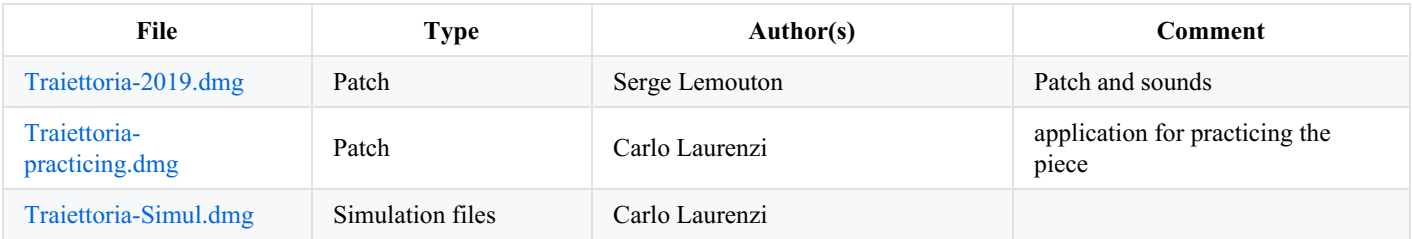

### <span id="page-6-0"></span>**Instructions**

### <span id="page-6-1"></span>**Audio setup**

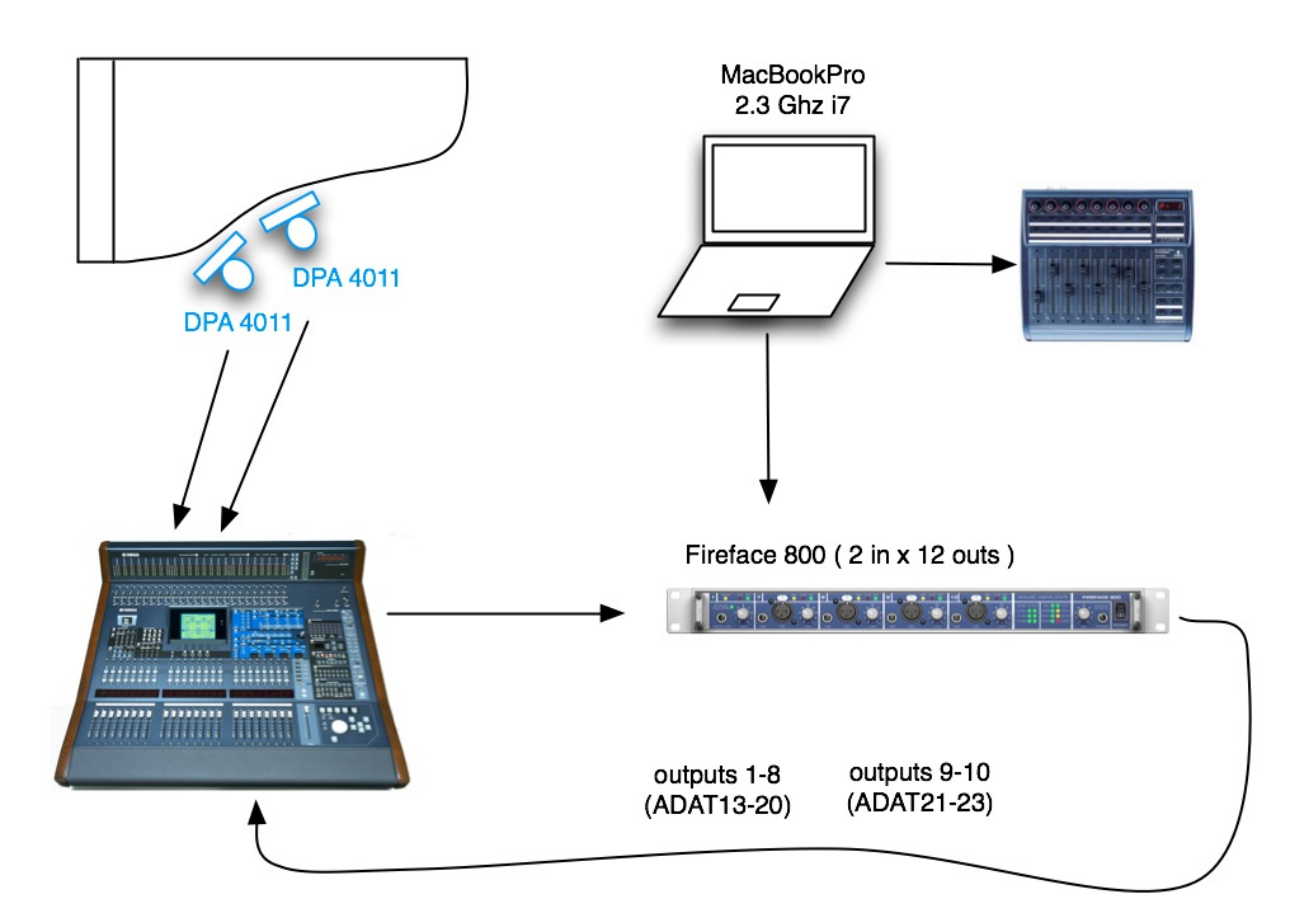

### <span id="page-6-2"></span>**Channels Setup**

Inputs 1-2 (microphones for piano amplification):

(ADAT 1, 2 ; chs 13 - 14 on RME Fireface 800)

Outputs 1-12 :

(ADAT 1 - 12 ; chs 13 - 22 on Rme Fireface 800)

Sampling Rate : 48Khz

### <span id="page-6-3"></span>**Loudspeaker setup**

#### **Channels Setup:**

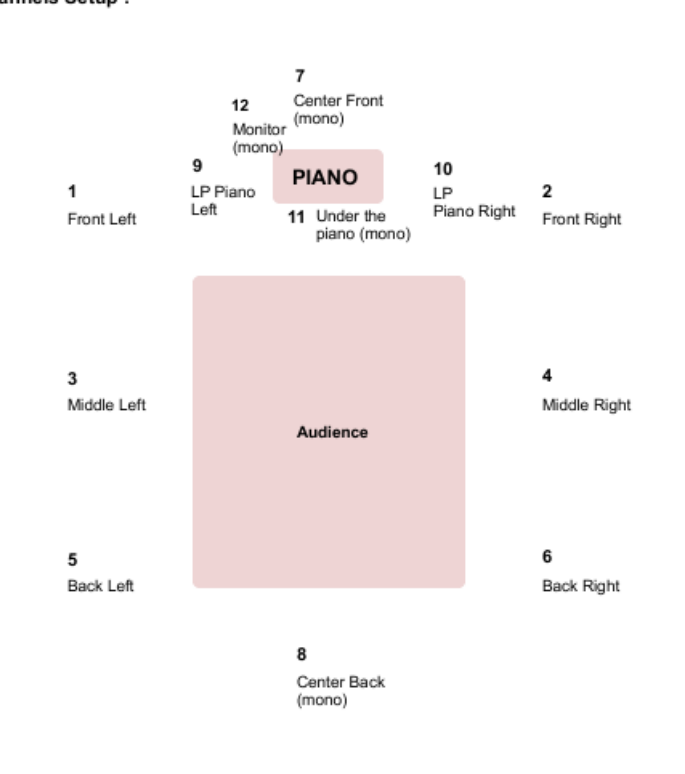

[Spekers-setup-info]

#### 田 ⊠ IA. æ 翢

- $\bullet$  1-2 (Front stereo)
- 3-4 (Middle stereo)
- 5-6 (Back stereo)
- 7 (Center Front)
- 8 (Center Back)
- 9 -10 (LS stereo, at the sides of the piano) electronics also go into these speakers, not only piano.
- 11 (Under the piano)
- 12 (Monitor for the pianist)

#### <span id="page-7-0"></span>**System calibration and tests**

In the Main Patch, set the A reference frequency for finely tuning the audiofiles in respect to the piano.

A reference tone can be used, or otherwise yin.

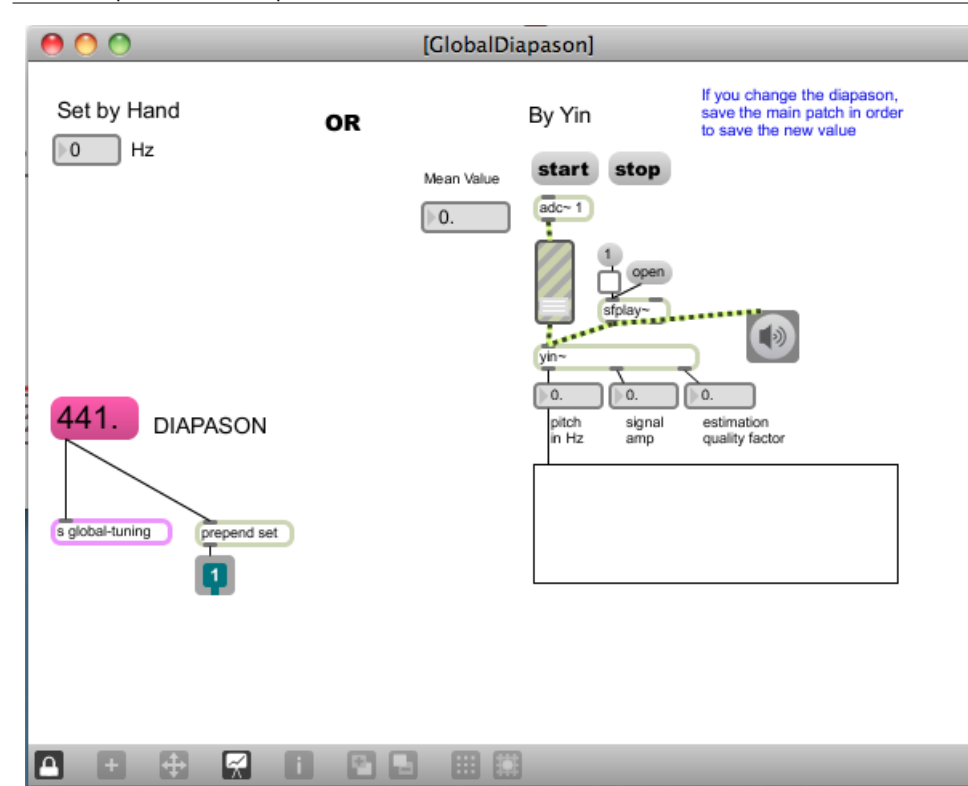

### <span id="page-8-0"></span>**Patch presentation**

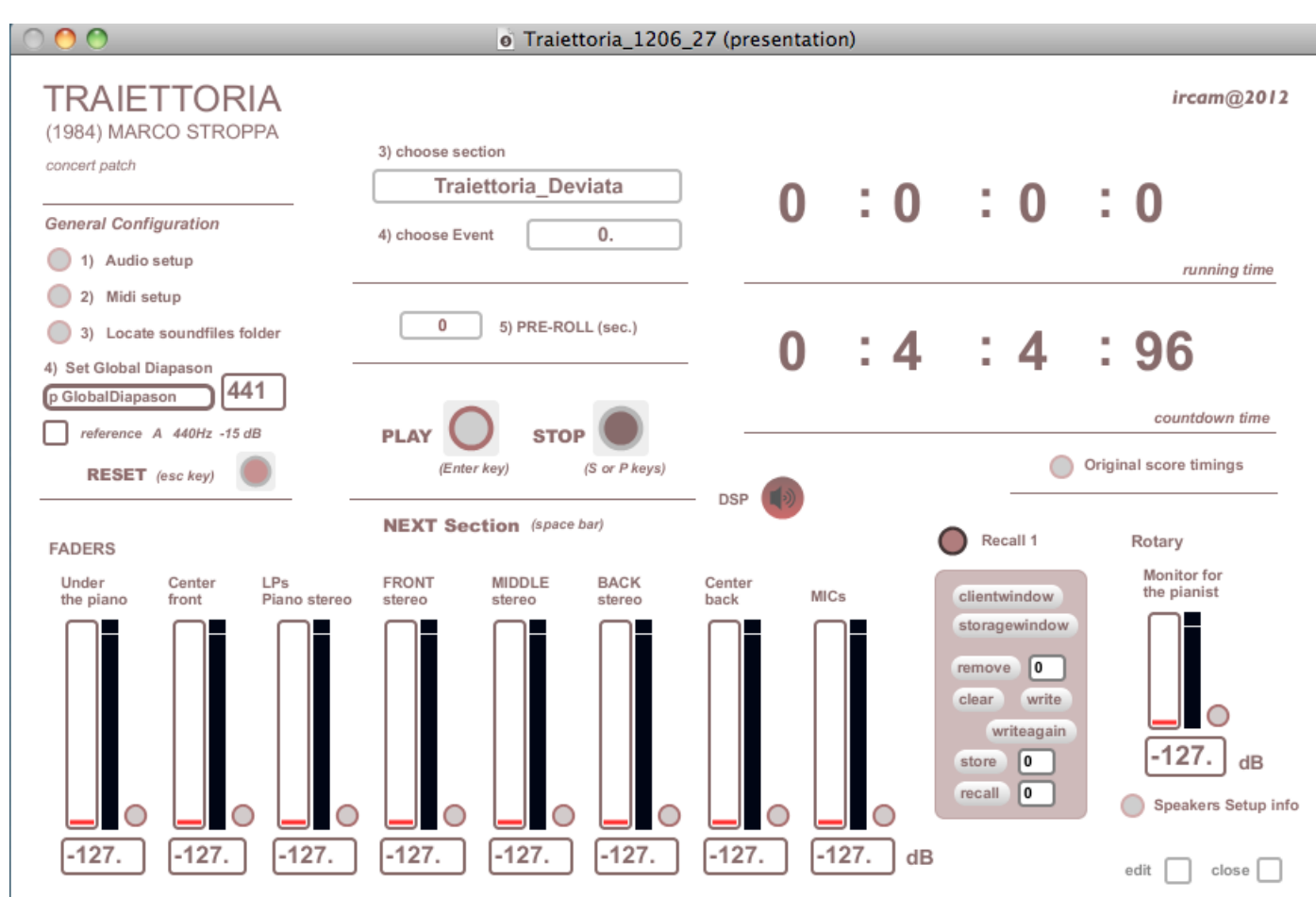

#### <span id="page-8-1"></span>**Software setup**

- Add the *Traiettoria-SCALA-2019* to Max Path
- Open the *Traiettoria\_130838-Mira2019.maxpat* patch
- Locate the folder containing the soundfiles (*Traiettoria/443\_48*)

• Save the patch

#### <span id="page-9-0"></span>**Keyboard shortcuts**

- space bar : start the section
- S : stop the sound
- Return : start the following section

#### <span id="page-9-1"></span>**Rehearsals**

A practicing standalone app for pianists is available (simple stereo output):

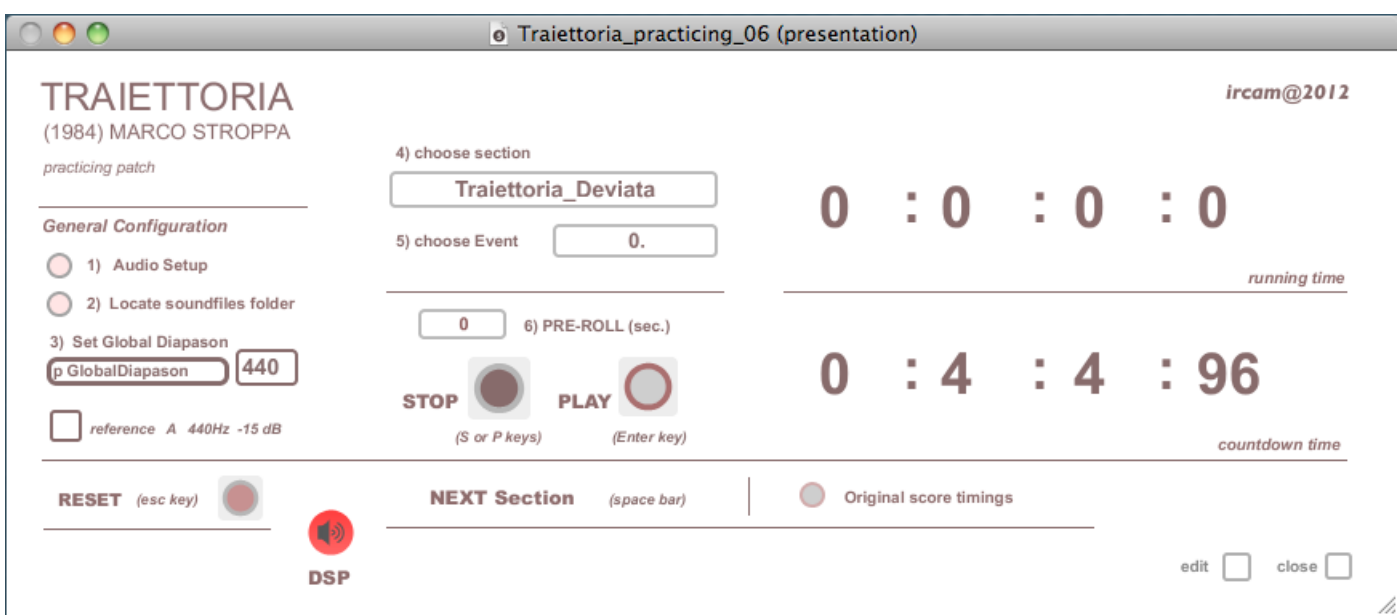

#### <span id="page-9-2"></span>**Simulation**

A simulation with the recording of the piano part is available, in the form of a Digital Performer session, whose outputs 1 and 2 are fed to Max inputs 1 and 2 (internally, using JackOSX). A tiny patch allows volume control over the audio coming from DP.

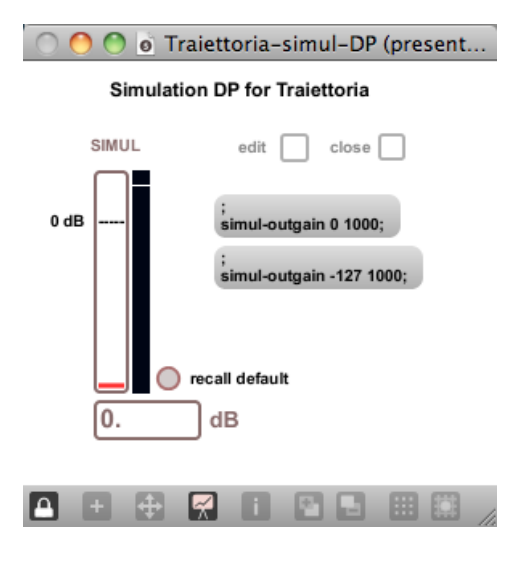

#### C IRCAM (CC) BY-NO-ND

This documentation is licensed under a Creative Commons [Attribution-NonCommercial-NoDerivatives](http://creativecommons.org/licenses/by-nc-nd/4.0/) 4.0 International License.

### <span id="page-10-0"></span>**Program note**

*Traiettoria* (trajectoire) pour piano et sons générés par ordinateur est un cycle de trois pièces *Traiettoria…deviata, Dialoghi, Contrasti* (Trajectoire…déviée, Dialogues, Contrastes) composé entre 1982 et 1984 et d'une durée d'environ 45'.

*Traiettoria* peut être considérée comme un concerto pour piano et orchestre où les sons synthétiques remplacent l'orchestre. Dans cette œuvre, la relation entre les sons synthétiques et les sons concrets du piano est parfois étudiée de manière à ce qu'ils se confondent en une seule image et sensation. Timbres inharmoniques et harmonie, en d'autres termes, « illusion » et réalité, tendent souvent à fusionner et se transforment l'une en l'autre.

La disposition du piano et du dispositif d'amplification a été étudiée très attentivement. Les sons synthétiques proviennent soit d'un hautparleur, placé sous le piano et qui interfère avec la table d'harmonie et les cordes, soit de plusieurs haut-parleurs placés autour du public. Selon la solution choisie le volume sonore est réduit ou cerne le public de toutes parts dans une pulsation constante tout au long de la pièce. Pour des raisons d'équilibre le piano est également amplifié.

La diffusion de *Traiettoria* lors du concert a pour fonction de modeler le son synthétique suivant la partition et les caractéristiques acoustiques de la salle. Elle doit être assurée par un musicien dont l'importance est égale à celle du pianiste.

*Traiettoria*, commande de la Biennale, a été créée à Venise en 1985 à l'occasion de l'Année Européenne de la Musique.

Le matériau informatique a été réalisée au Centro di Sonologia Computazionale de l'Université de Padoue, à différentes périodes entre 1982 et 1985. Pour la synthèse des sons j'ai utilisé le langage Music V contrôlé par des logiciels spécifiques que j'ai moi-même écrits. Le matériau d'origine consistait en quelques milliers de segments courts (entre 2 et 30 secondes de durée) et a été mixé en plusieurs étapes avec le programme « Interactive Computer Music System » de Graziano Tisato.

#### Marco Stroppa.

Version documentation creation date: April 7, 2019, 5:42 p.m., update date: May 2, 2022, 11:24 a.m.